## **Lösung 20 Auftragsbestätigungen erstellen**

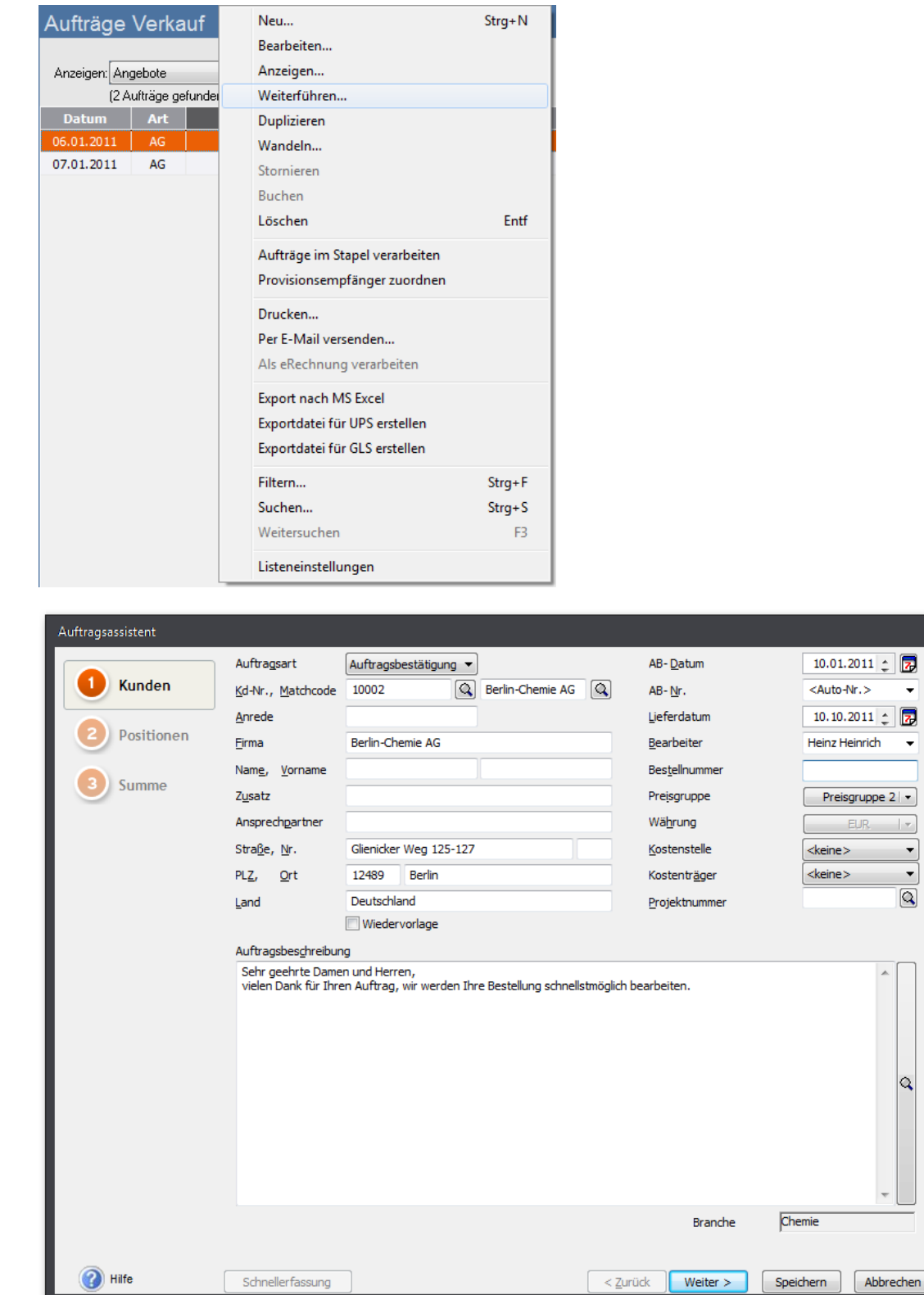

 $\mathbf{z}$ 

 $\vert \mathbf{Q} \vert$ 

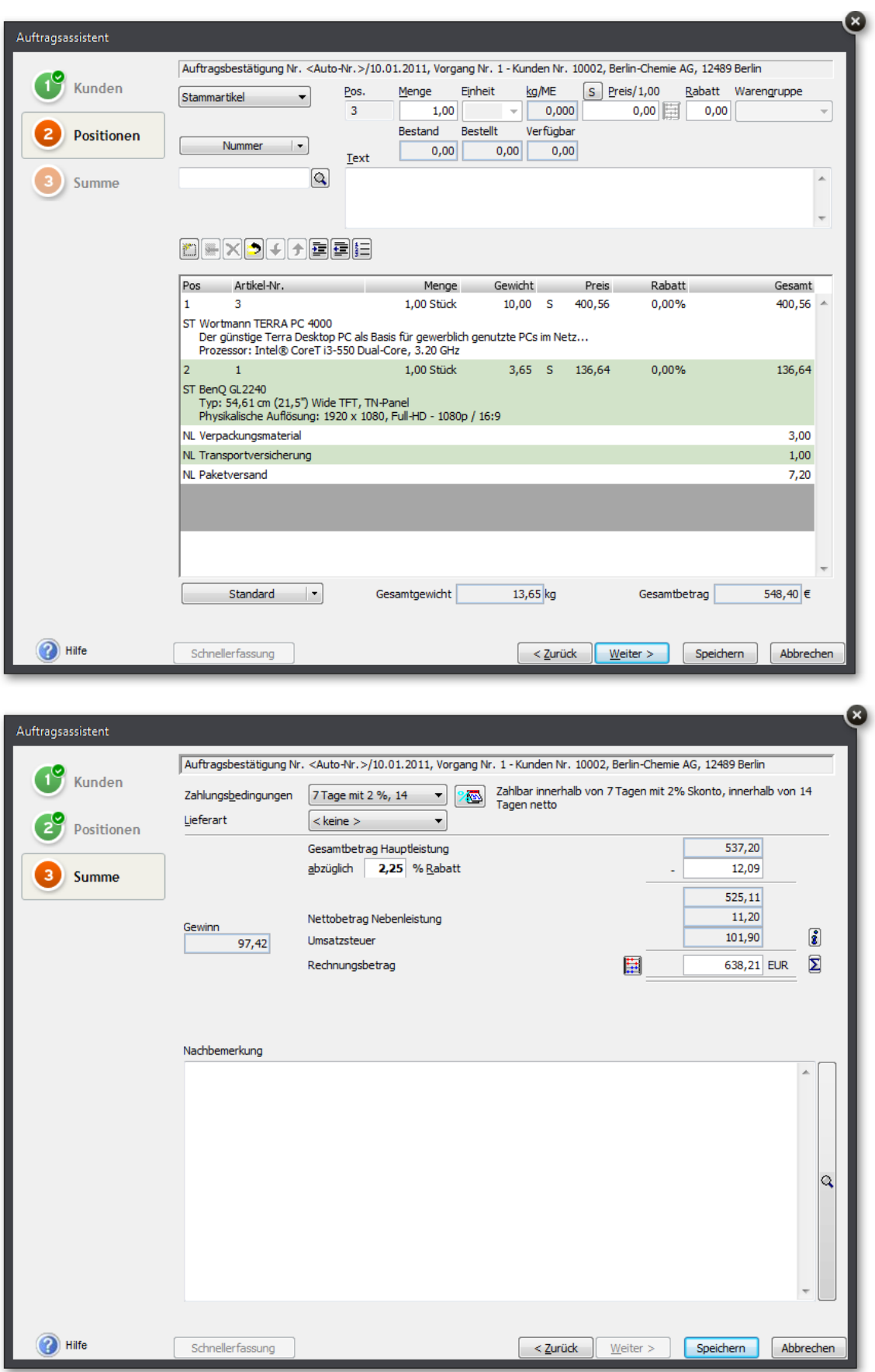

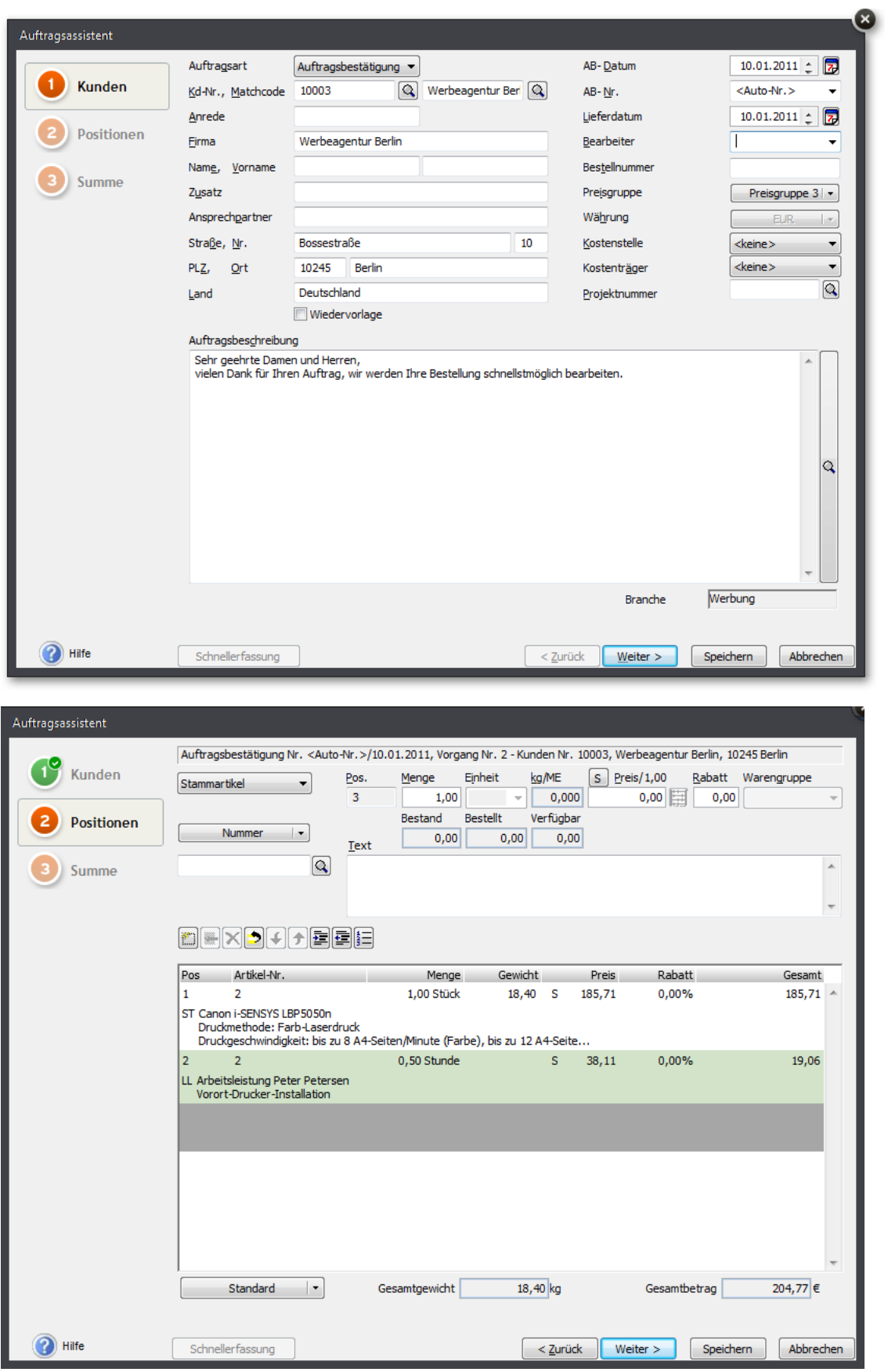

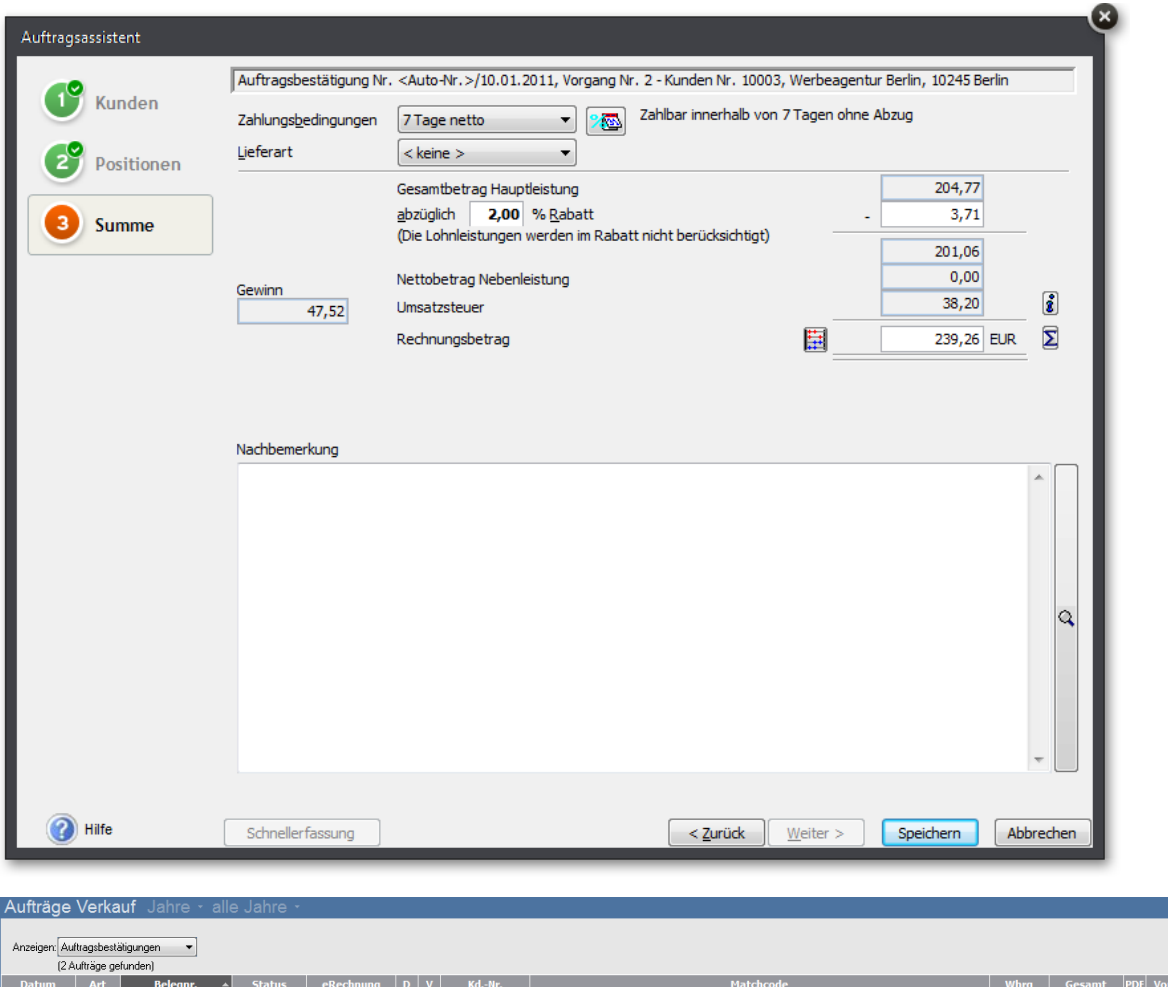

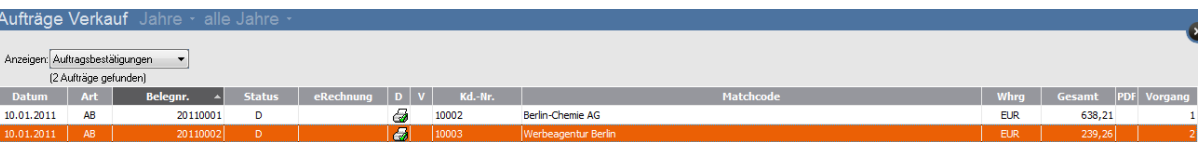